# Användarmanual Gamestick M8

Innehåll:

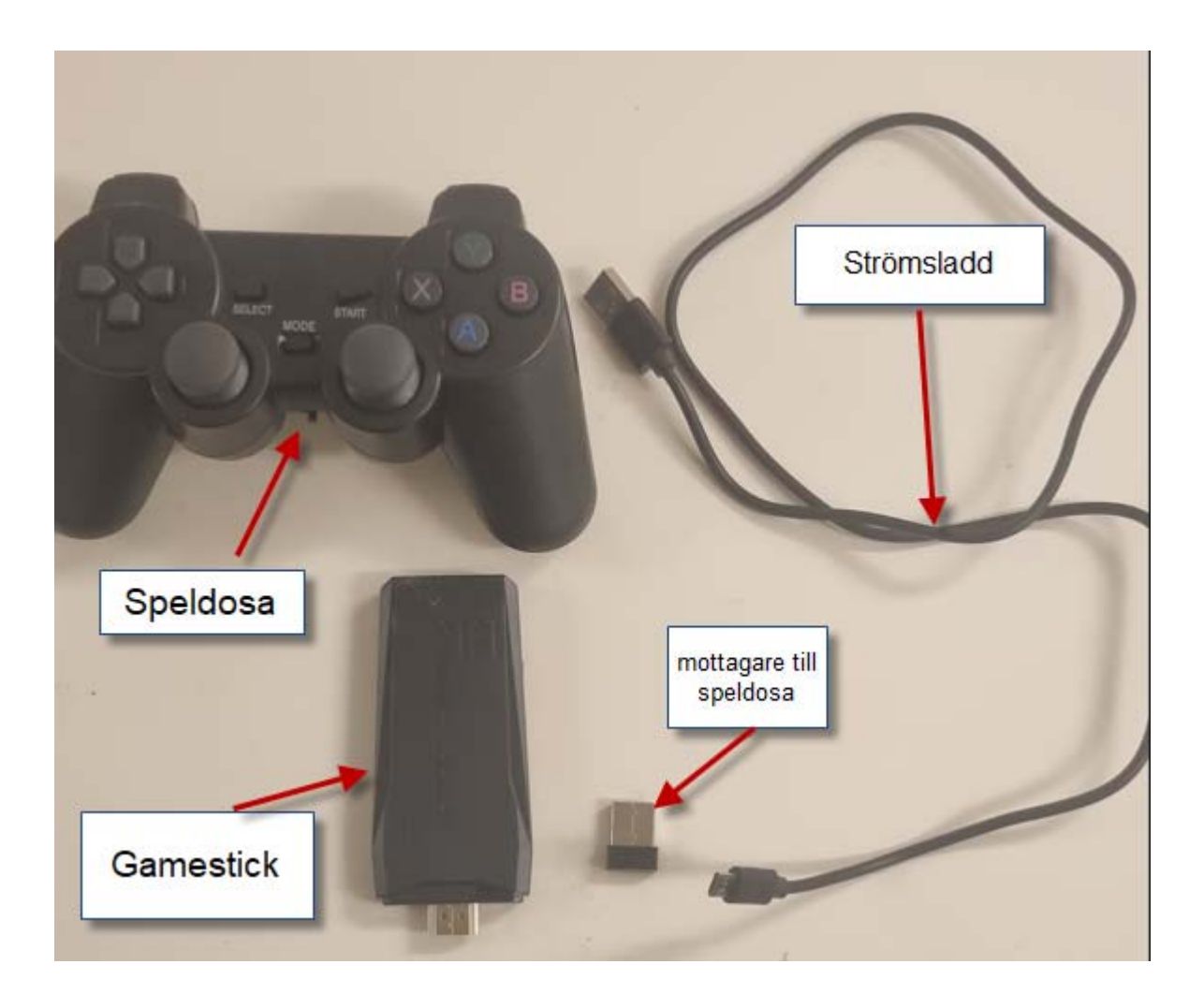

## Steg 1

Anslut Strömsladden (micro‐USB) till sticka

Anslut USB mottagaren för speldosan till sticka

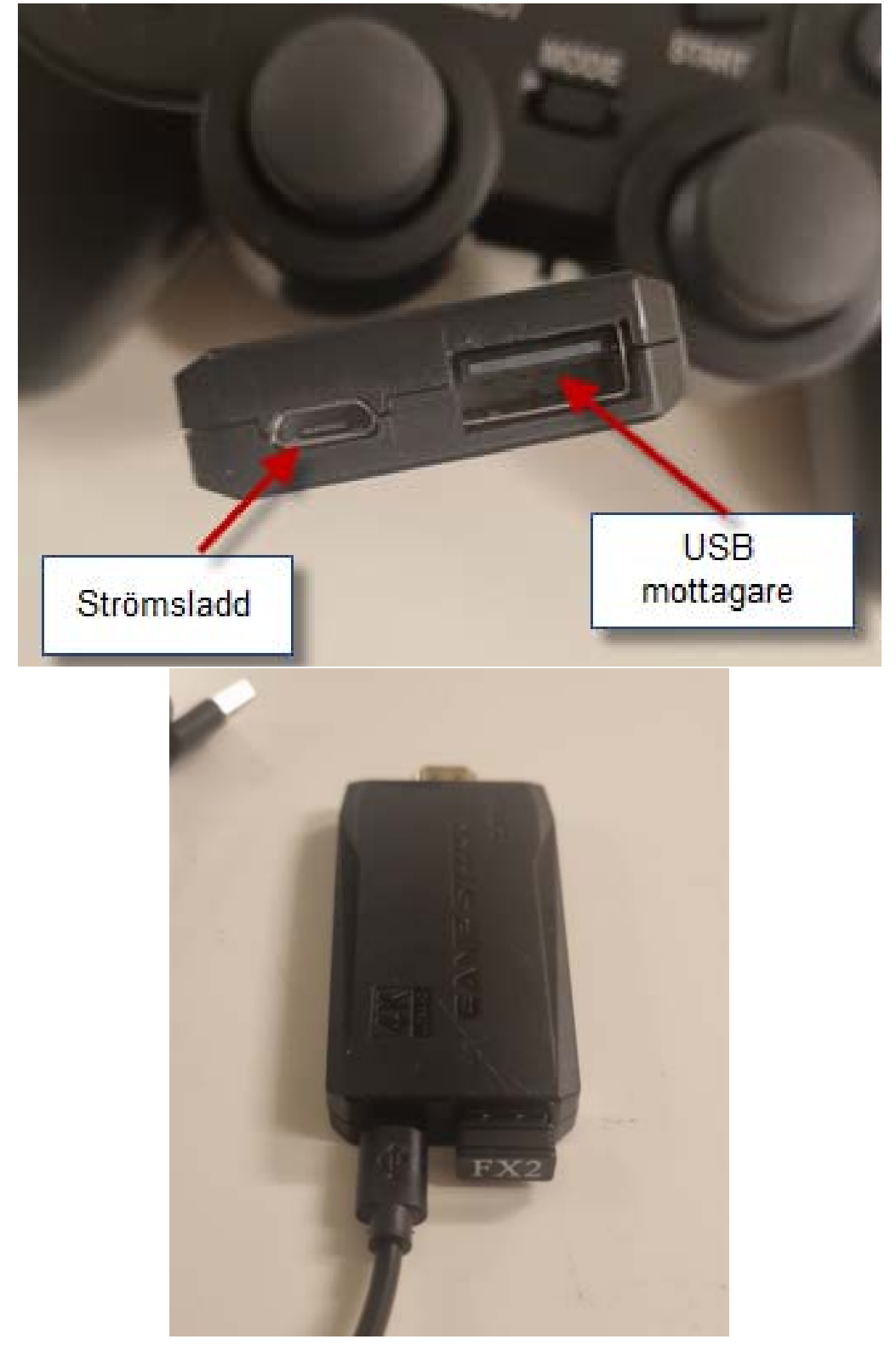

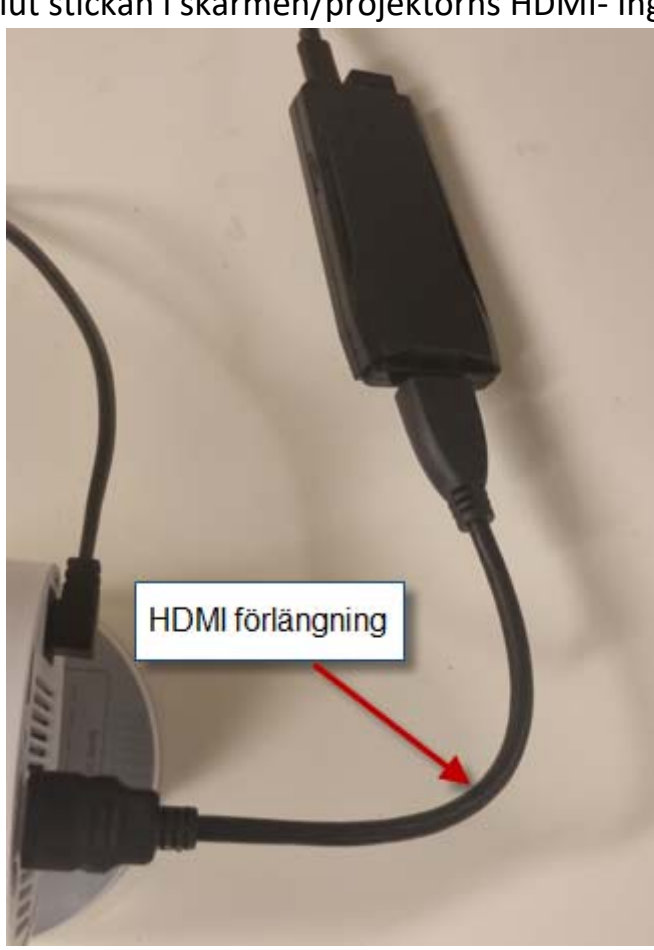

Anslut stickan i skärmen/projektorns HDMI‐ Ingång

Använd förlängningen om det krävs

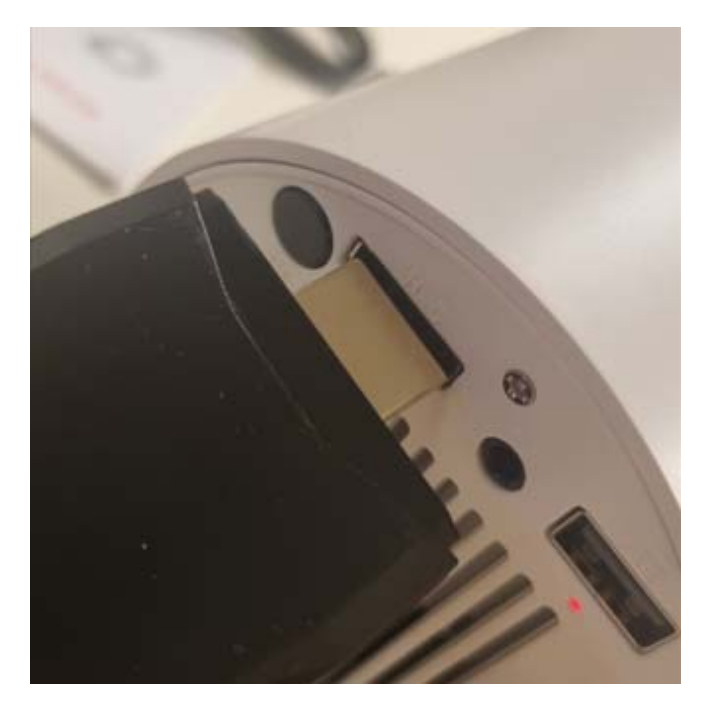

## Steg 2

## Steg 3

#### Anslut Strömsladden i en USB‐strömkälla

#### Antingen om din skärm/projektor har en inbyggd, eller direkt till en telefonladdaradapter

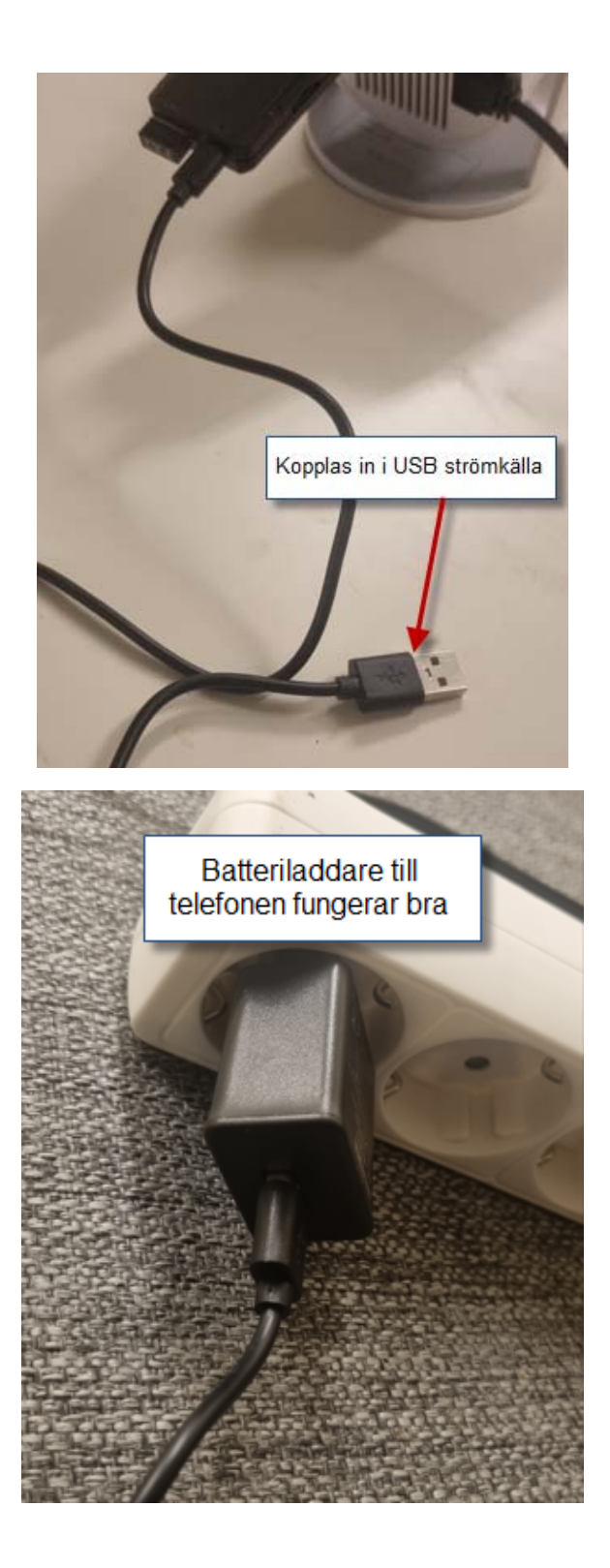

När stickans diod lyser blått så har stickan startat

Då får du välja rätt HDMI source på din skärm/projektor för att få fram spelet

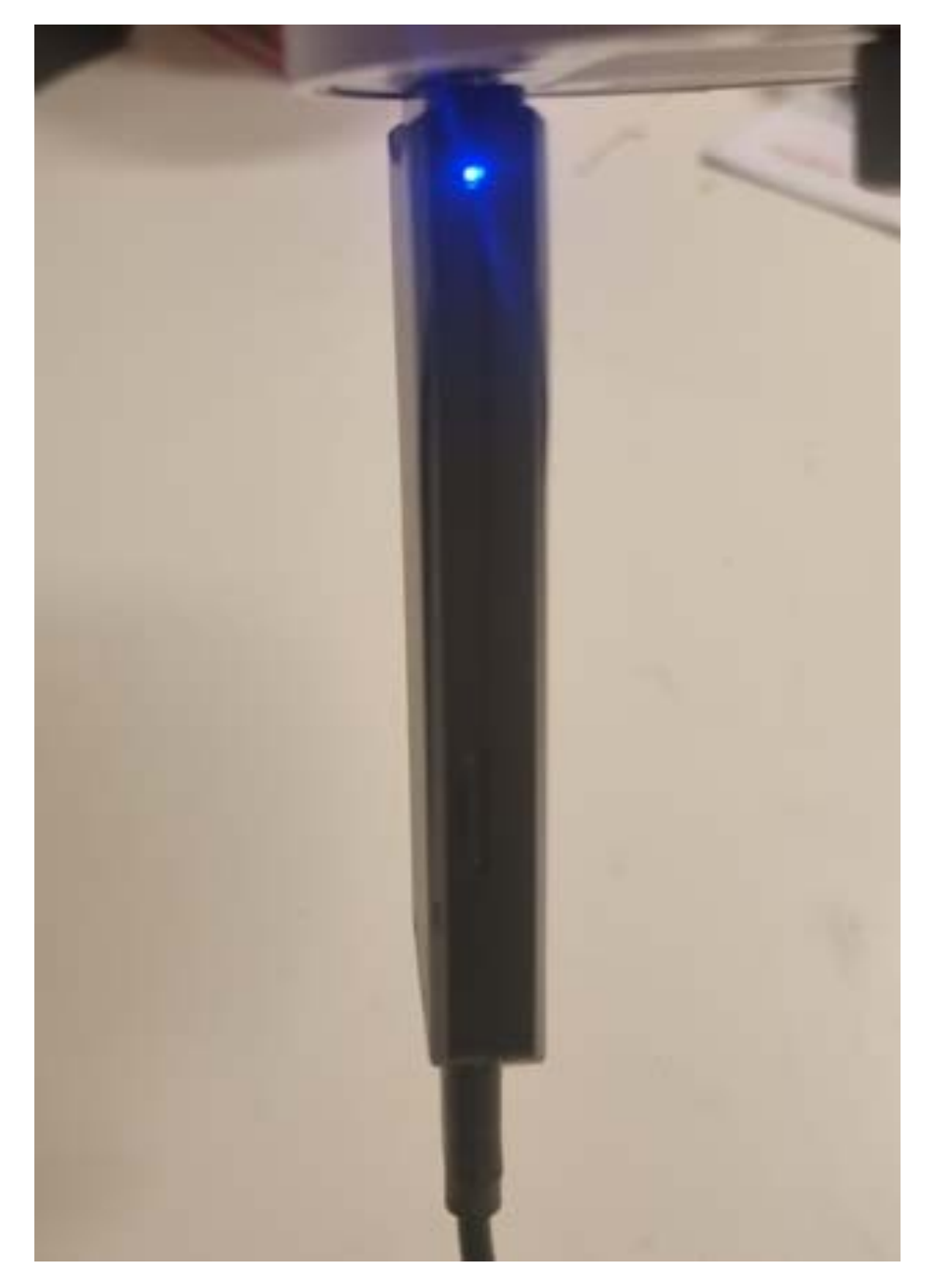

## Steg 4

### Ta bort batteriluckan och stoppa i 2st AAA batterier

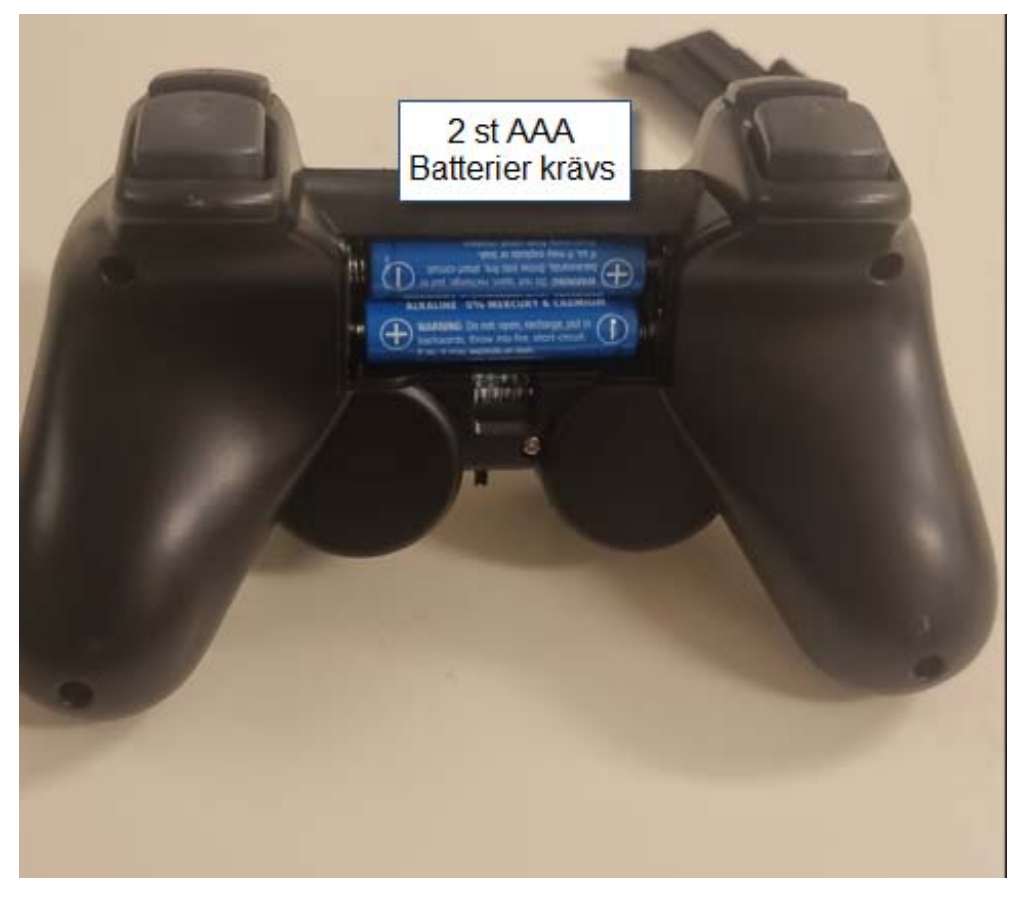

För att starta kontrollen slida knappen till "On"

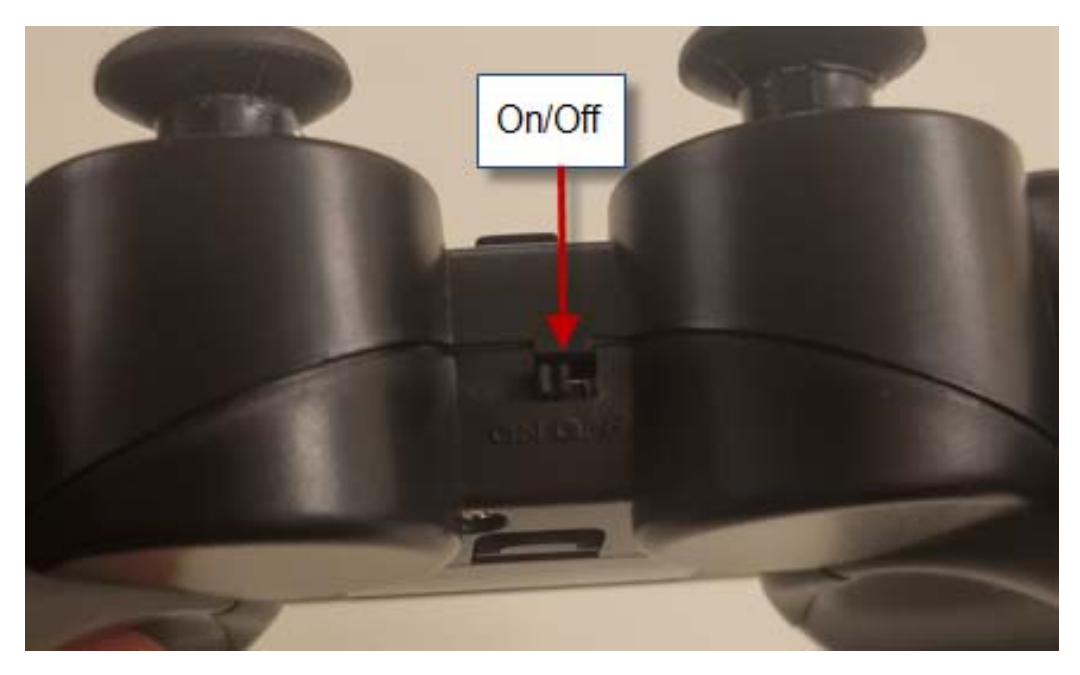

När dosan har kontakt med stickan så lyser endast en diod fast

Spelare 1 har grön diod

Spelare 2 har röd diod

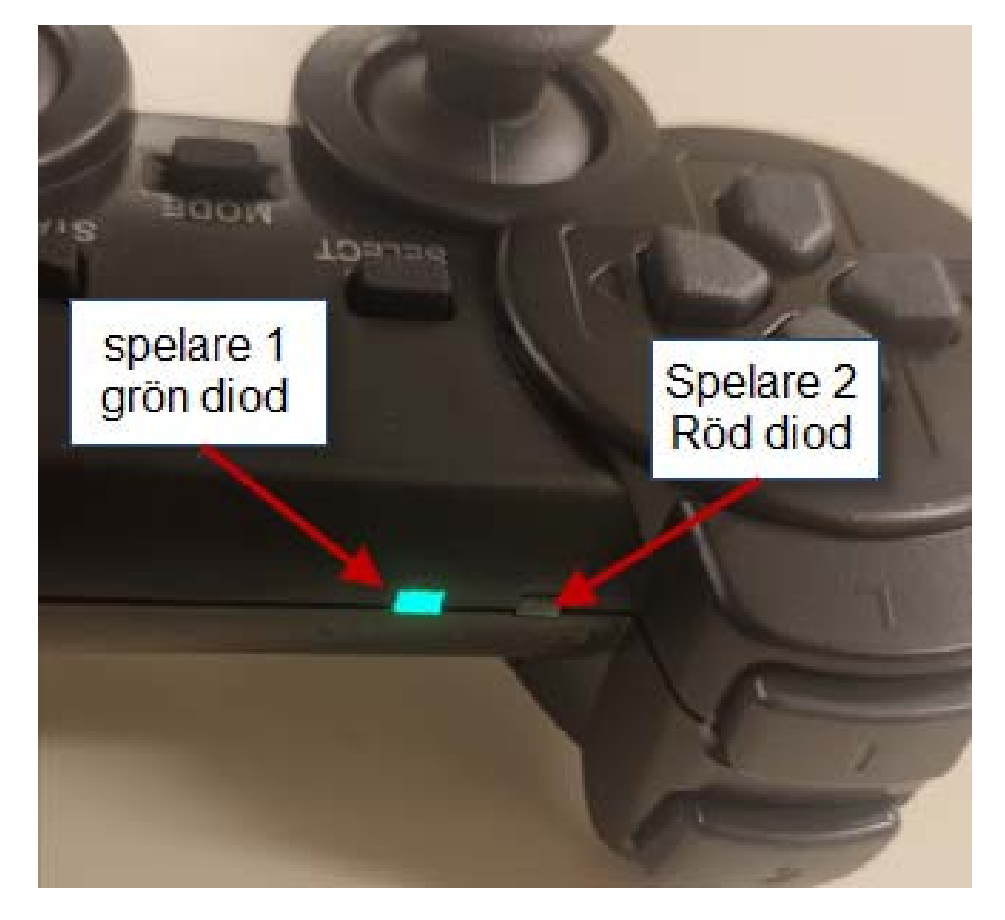